## **99361 - Rhino Cheat Sheet**

\*The cheat sheet covers only the basic commands in rhino required to facilitate the demo workflow. Please do not only limit yourself to only these commands. See the full command list below:

[http://docs.mcneel.com/rhino/5/help/en-us/commandlist/command\\_list.htm](http://docs.mcneel.com/rhino/5/help/en-us/commandlist/command_list.htm)

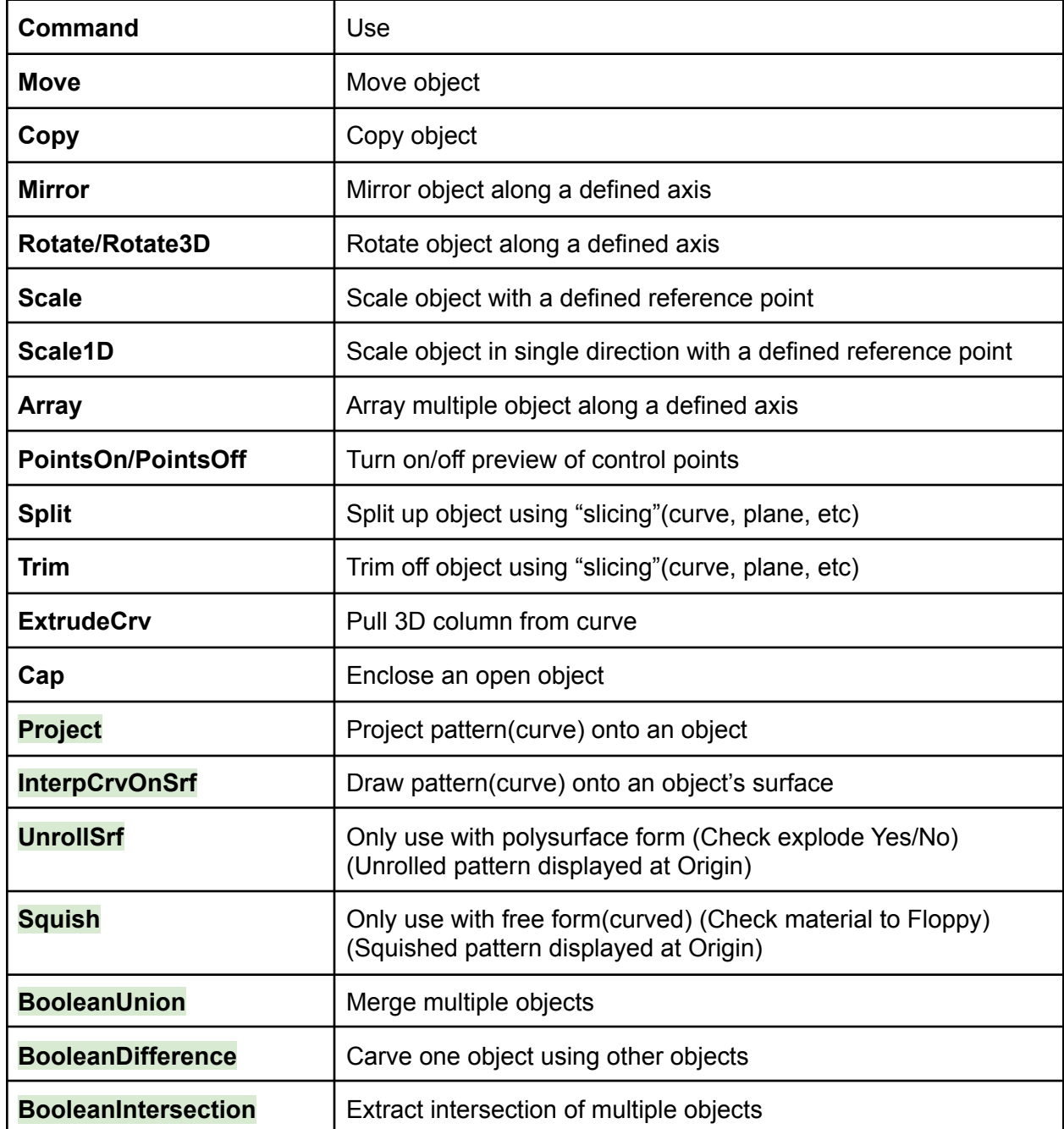

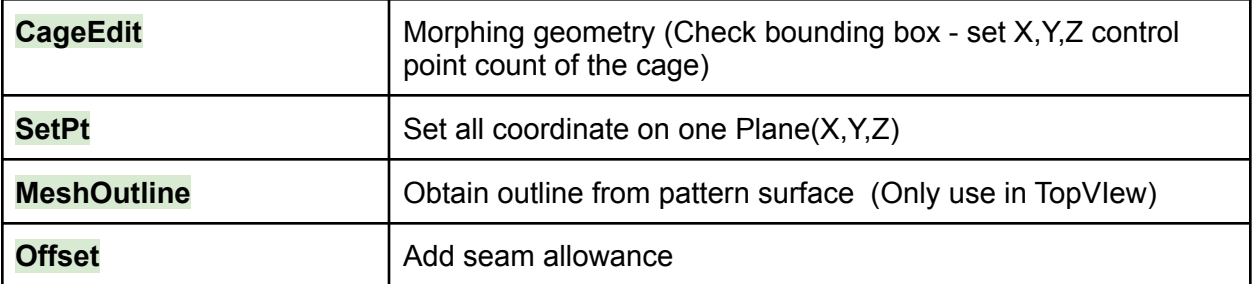